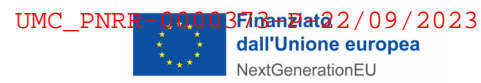

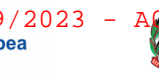

Presidenza del Consiglio dei Ministri Dipartimento per le Politiche di Coesione

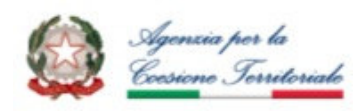

*PROCESSO DI GESTIONE DI QUESITI PROVENIENTI DA SOGGETTI ATTUATORI DEGLI INVESTIMENTI*

## PIANO NAZIONALE DI RIPRESA E RESILIENZA – COMPONENTE M5C3 "INTERVENTI SPECIALI PER LA COESIONE TERRITORIALE»

INVESTIMENTO M5C3 1.1.1: POTENZIAMENTO DEI SERVIZI E DELLE INFRASTRUTTURE SOCIALI DI COMUNITÀ – "NUOVI PROGETTI" («INFRASTRUTTURE SOCIALI»)

INVESTIMENTO M5C3 - 1.1.2, STRUTTURE SANITARIE DI PROSSIMITÀ TERRITORIALE («FARMACIE RURALI»)

INVESTIMENTO M5C3 1.2: VALORIZZAZIONE DEI BENI CONFISCATI ALLE MAFIE («BENI CONFISCATI»)

INVESTIMENTO M5C3 -1.3: INTERVENTI SOCIO-EDUCATIVI STRUTTURATI PER COMBATTERE LA POVERTÀ EDUCATIVA NEL MEZZOGIORNO A SOSTEGNO DEL TERZO SETTORE («POVERTÀ EDUCATIVA»)

# **PROCESSO DI GESTIONE DI QUESITI PROVENIENTI DA SOGGETTI ATTUATORI DEGLI INVESTIMENTI**

Settembre 2023

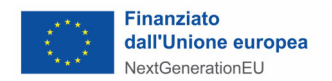

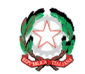

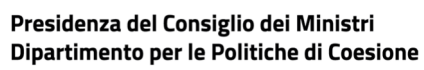

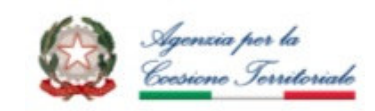

PROCESSO DI GESTIONE DI QUESITI PROVENIENTI DA SOGGETTI ATTUATORI DEGLI INVESTIMENTI

### **Sommario**

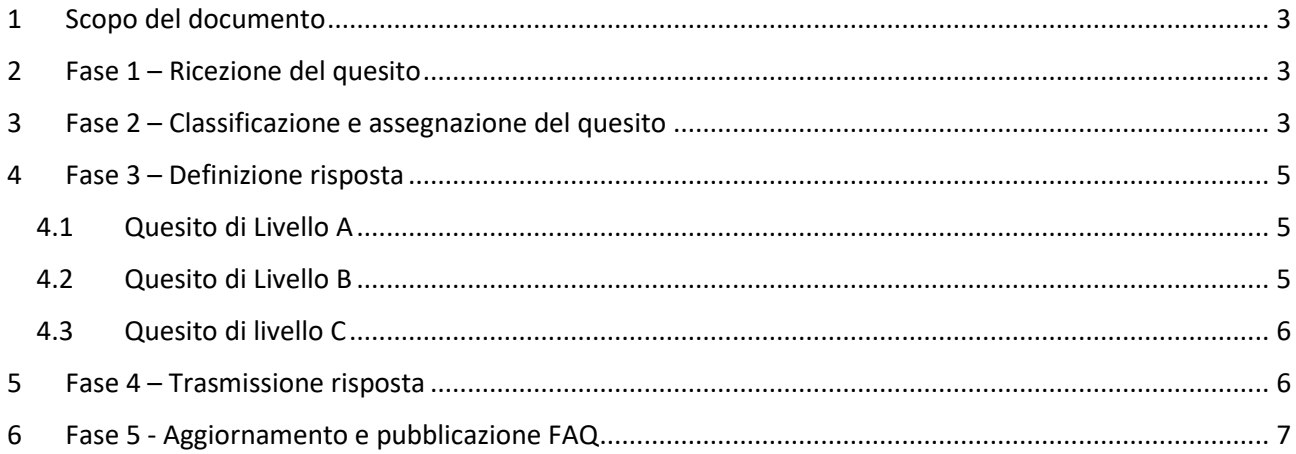

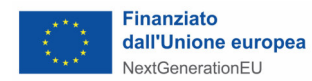

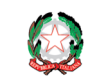

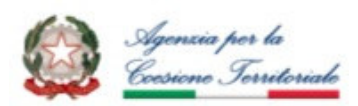

*PROCESSO DI GESTIONE DI QUESITI PROVENIENTI DA SOGGETTI ATTUATORI DEGLI INVESTIMENTI*

#### **1 Scopo del documento**

Il presente documento è volto a definire il processo di gestione di quesiti provenienti dai Soggetti Attuatori o Soggetti Proponenti/realizzatori dei progetti finanziati nell'ambito delle misure incluse M5C3 a titolarità del Ministro per gli Affari Europei, il Sud, le Politiche di Coesione e il PNRR a valere sul Piano Nazionale per la Ripresa e la Resilienza (PNRR). Tale processo coinvolge gli uffici dell'Unità di missione PNRR - Dipartimento per le Politiche di coesione (DipCOE) in qualità di Amministrazione titolare e gli uffici dell'Agenzia per la Coesione Territoriale (ACT) in qualità di Amministrazione attuatrice.

#### **2 Fase 1 – Ricezione del quesito**

I Soggetti Attuatori (o Proponenti/realizzatori) dei progetti inviano quesiti per ottenere informazioni riguardanti la fase attuativa dei relativi progetti ai seguenti *indirizzi di posta elettronica<sup>1</sup>* , relativi a ciascun Investimento:

- Investimento M5C3 1.1.1, Potenziamento dei servizi e delle infrastrutture sociali di comunità (IS): avviso.infrastrutturesociali@agenziacoesione.gov.it;
- Investimento M5C3 1.1.2, Strutture sanitarie di prossimità territoriale (FR): farmacierurali@agenziacoesione.gov.it;
- Investimento M5C3 2 Valorizzazione dei beni confiscati alle mafie: bando.beniconfiscati@agenziacoesione.gov.it;
- Investimento M5C3 3 Interventi socio-educativi strutturati per combattere la povertà educativa nel Mezzogiorno a sostegno del Terzo Settore (PE)
	- Progetti rimodulati Scorrimento Avviso 2020: povertaeducativa.scorrimento@agenizacoeisone.gov.it
	- Avviso 29.12.2021 Annualità 2022: povertaeducativa.pnrr@agenziacoesione.gov.it
	- Avviso 14.12.2022 Annualità 2023: povertaeducativa3.pnrr@agenziacoesione.gov.it

Gli indirizzi di posta elettronica suindicati sono gestiti dai singoli referenti di ACT per l'attuazione del correlato Investimento; tali referenti costituiscono il *Desk* **0** nel presente processo.

Il desk 0 inoltra il quesito entro 5 giorni lavorativi dalla sua ricezione al desk 1, all'indirizzo di posta elettronica m5c3desk1@governo.it.

Nel caso in cui il quesito sia trasmesso dai Soggetti Attuatori ad indirizzi diversi da quelli del desk 0, il quesito deve essere inoltrato al desk 1 (cfr par. 3) e per conoscenza al desk 0.

Il *Desk 1* è coordinato dal Dirigente del Servizio I dell'UdM e presidiato da funzionari di tale Servizio; tale presidio è svolto con il supporto di Cassa Depositi e Prestiti (CDP), secondo quanto previsto dal Piano delle attività approvato dal MEF per l'annualità 2023.

Il Desk 1 inserisce i dati relativi ad ogni quesito ricevuto nell'apposito "Cruscotto di gestione dei quesiti" (CGQ), un file Excel nel quale sono riportate tutte le informazioni relative al quesito (data ricezione, mittente, testo quesito, ecc) ed alla procedura di gestione dello stesso, come delineata nei paragrafi successivi.

Il CGQ mette a disposizione anche apposite reportistiche che consentono di illustrare, ad esempio, lo stato di lavorazione dei singoli quesiti, il quadro di quelli da lavorare o ai quali è stata data risposta, analisi per ambito tematico o parola chiave.

Il Desk 1 cura la gestione e il costante aggiornamento del CGQ.

#### **3 Fase 2 – Classificazione e assegnazione del quesito**

Il *Desk* 1 prende in carico il quesito e svolge le funzioni di prima gestione dello stesso. In particolare, lo analizza gli attribuisce un identificativo univoco e, ove necessario, lo suddivide in distinti quesiti, al fine di assicurare

<sup>&</sup>lt;sup>1</sup> Nel caso in cui il quesito pervenga alla mail di un Dirigente o funzionario, dovrà essere inoltrato ad uno degli indirizzi riportati.

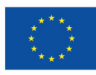

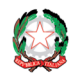

#### Presidenza del Consiglio dei Ministri Dipartimento per le Politiche di Coesione

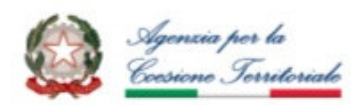

*PROCESSO DI GESTIONE DI QUESITI PROVENIENTI DA SOGGETTI ATTUATORI DEGLI INVESTIMENTI*

che ogni quesito tratti non più di due argomenti. Nel caso di suddivisione del quesito, il codice identificativo univoco attribuito al quesito deve comunque consentire di collegarlo al quesito originario (in altri termini, deve distinguersi solo per una lettera alfabetica posta alla fine, in modo da consentire la sua riconducibilità al quesito originario - es. ID xxx-a; ID xxx-b, ecc.).

Entro 3 giorni lavorativi il *Desk* 1 provvede quindi a classificare il quesito in termini di:

- **livello di complessità**, tra i seguenti:
	- Livello A: quesiti risolvibili dal desk 1 tramite documenti esistenti (Avvisi, Linee guida e FAQ già pubblicate) o quesiti cui è già stata fornita una risposta pubblicata (c.d. "Quesiti ricorrenti");
	- Livello B: quesiti che necessitano di un apposito esame da parte del desk 2; rappresentato da uffici dell'UdM o dell'ACT, a seconda dell'ambito tematico attribuito al quesito;
- **ambito tematico**:
	- a. ambito progettuale: a titolo di esempio rientrano in questo ambito quesiti relativi a: Soggetto proponente; Soggetti correlati; destinatari; specifiche attività progettuali; ecc.;
	- b. ambito procedurale: a titolo di esempio, rientrano in questo ambito quesiti relativi a: avvio delle attività; modifiche e variazioni del progetto; svolgimento e chiusura del progetto; archiviazione e conservazione dei documenti; ecc.;
	- c. Affidamento e realizzazione: rientrano in questo ambito quesiti relativi a le procedure di affidamento e di realizzazione degli interventi"
	- d. monitoraggio e REGIS: a titolo di esempio rientrano in questo ambito quesiti relativi a: cronoprogramma e costi; indicatori; funzione di pre-validazione, funzionamento del sistema REGIS, ecc.;
	- e. rendicontazione: a titolo di esempio rientrano in questo ambito quesiti relativi a: documentazione; domanda di anticipazione; domande di rimborso; domanda di saldo; IVA; costi forfettari; ecc.;
	- f. Fondo Opere Indifferibili (FOI);
	- g. DNSH, ossia Principio "Non arrecare un danno significativo all'ambiente" ("*Do No Significant Harm to the environment*");
	- h. altri criteri generali del PNRR: a titolo di esempio, rientrano in questo ambito quesiti relativi agli obblighi di informazione e pubblicità, all'attuazione del Principio di parità di genere; ecc., ad esclusione di aspetti connessi al Principio DNSH;

A secondo dell'ambito tematico attribuito e dell'investimento pertinente, il *Desk* 1 assegna il quesito al desk 2.

Il Desk 2 è coordinato competente Dirigente o responsabile di misura e presidiato da relativi funzionari.

I Desk 2 competenti sui singoli ambiti tematici sono i seguenti:

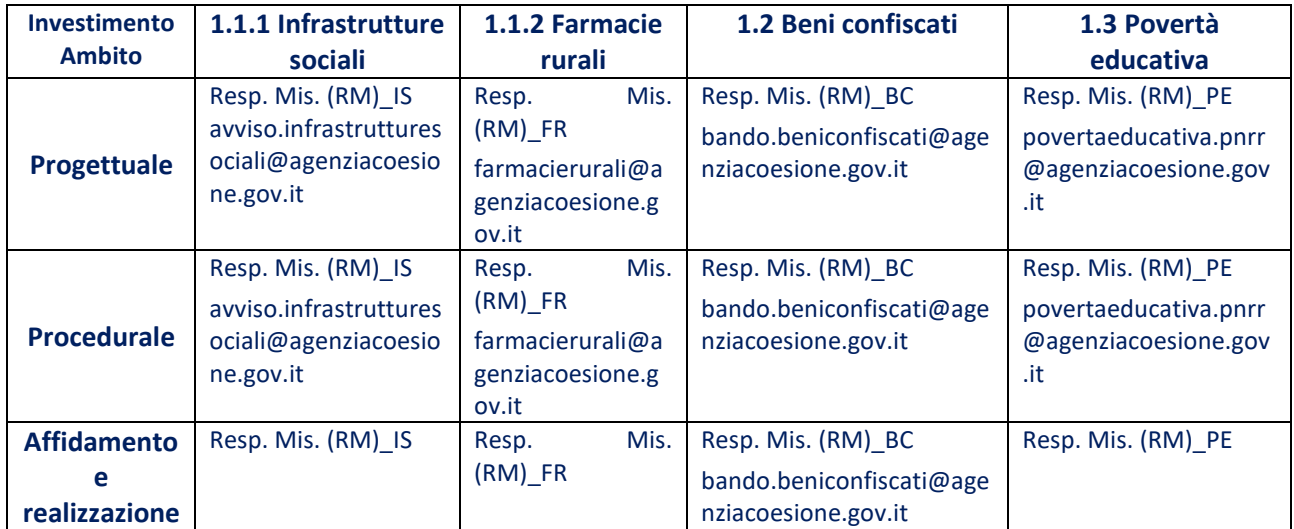

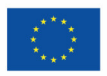

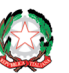

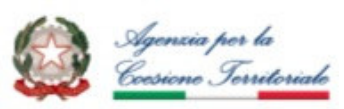

*PROCESSO DI GESTIONE DI QUESITI PROVENIENTI DA SOGGETTI ATTUATORI DEGLI INVESTIMENTI*

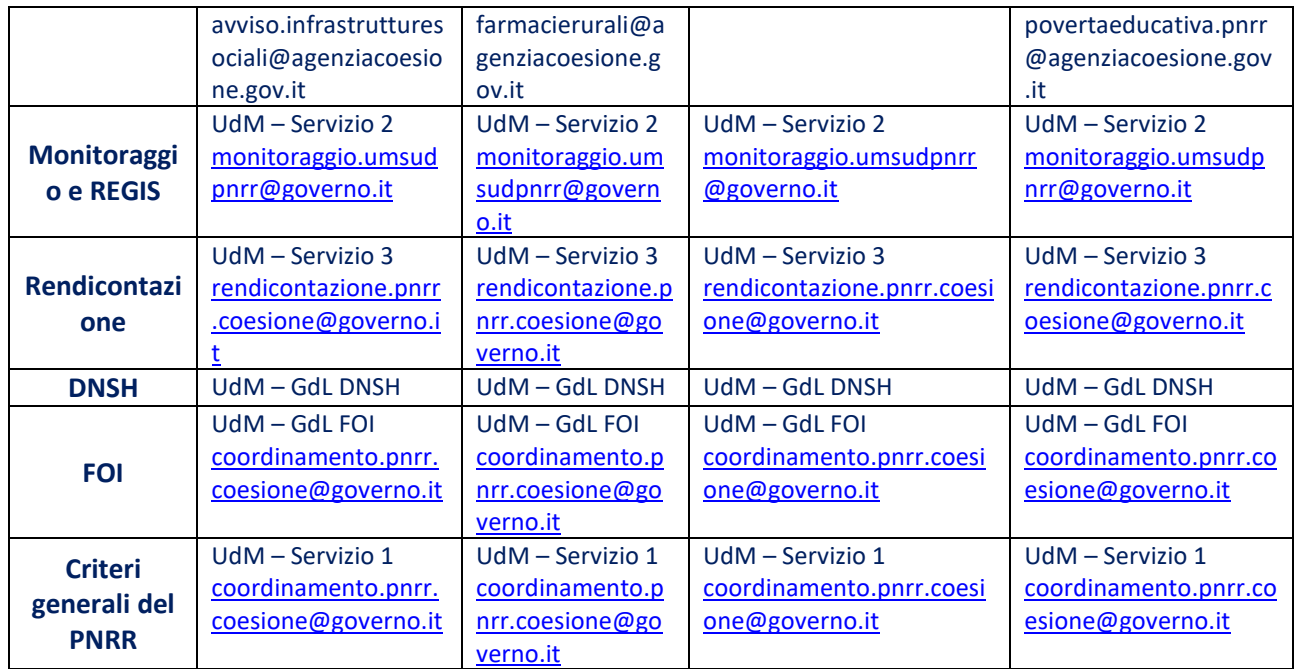

L'assegnazione avviene tramite trasmissione alla posta elettronica del desk 2.

Il *Desk* 1 aggiorna di conseguenza il CGQ.

#### **4 Fase 3 – Definizione risposta**

#### *4.1 Quesito di Livello A*

Per il quesito di Livello A il *Desk* 1 provvede alla redazione della risposta, mediante l'esame dei documenti esistenti (Avvisi, Linee guida e FAQ già pubblicate).

Il *Desk* 1 valuta se il quesito e la connessa risposta siano:

- i. unicamente da trasmettere al soggetto beneficiario;
- ii. anche da inserire nelle FAQ.

Il termine per il riscontro al quesito di Livello A è di 5 giorni lavorativi dalla ricezione del quesito.

Il *Desk* 1 aggiorna il CGQ.

Qualora il desk 0 riceva un quesito e ritenga di disporre da subito della risposta al quesito stesso, trasmette il quesito al desk 1 insieme al testo della risposta, specificando se si tratti di una risposta:

- i. unicamente da trasmettere al soggetto beneficiario;
- ii. anche da inserire nelle FAQ.

#### *4.2 Quesito di Livello B*

Il quesito è di Livello B è assegnato all'operatore del *Desk* 2 competente, come sopra individuato, tramite inoltro del quesito stesso via *mail*.

Il *Desk* 2 provvede alla redazione della risposta, acquisendo eventuali pareri e contributi da parte di referenti ACT o del DipCOE.

Il termine di riscontro di un quesito di Livello B è pari a 10 giorni lavorativi dalla ricezione da parte del Desk 2.

Il *Desk* 2 valuta se il quesito e la connessa risposta siano:

- i. unicamente da trasmettere al soggetto beneficiario;
- ii. anche da inserire nelle FAQ.

Il *Desk* 2 trasmette la risposta al *Desk* 1 (comprensiva del riferimento all'inserimento del quesito nelle FAQ o meno).

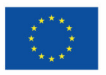

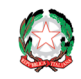

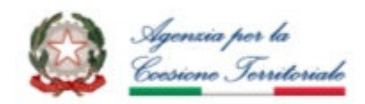

*PROCESSO DI GESTIONE DI QUESITI PROVENIENTI DA SOGGETTI ATTUATORI DEGLI INVESTIMENTI* A seguito della ricezione della risposta, il *Desk* 1 aggiorna il CGQ.

#### *4.3 Quesito di livello C*

Nel caso in cui il *Desk* 2 ritenga necessaria una interlocuzione con i rispettivi livelli apicali (UdM o ACT), il *Desk* 2 trasmette via mail al Coordinatore dell'UdM/ Direttore Generale di ACT:

- a. il testo del quesito
- b. una proposta di risposta al quesito;
- c. motivazioni alla base della eventuale necessità di acquisire le valutazioni dell'IGPNRR o della SdM PNRR.

Il Coordinatore dell'UdM/Direttore Generale di ACT provvede, se necessario, a richiedere al *Desk* 2 eventuali chiarimenti e quindi, effettuate le proprie valutazioni, ad:

- A. approvare la proposta di risposta al quesito, ritenendo non necessario l'intervento del IGPNRR/SdM PNRR. In questo caso Il *Desk* 2 trasmette la risposta al *Desk* 1, il quale provvede ad aggiornare il Cruscotto di gestione dei quesiti;
- B. dare seguito alla richiesta di coinvolgimento del IGPNRR/SdM PNRR. Il *Desk* 2 provvede quindi alla trasmissione del quesito, completo di motivazioni, al IGPNRR/SdM PNRR, mettendo in copia il *Desk* 1 affinché modifichi il livello di complessità del quesito (da Livello B a Livello C) nel CGQ.

Il *Desk* 2 cura l'interlocuzione con il IGPNRR/SdM PNRR e informa a cadenza settimanale il Coordinatore dell'UdM/Direttore Generale di ACT sullo stato di avanzamento, affinché egli possa valutare eventuali correlate iniziative.

Acquisite le indicazioni da parte del IGPNRR/SdM PNRR, il *Desk* 2 aggiorna la risposta e la trasmette, con in allegato le indicazioni acquisite, al Coordinatore dell'UdM/Direttore Generale di ACT per le valutazioni di competenza.

Acquisita l'approvazione finale da parte del Coordinatore dell'UdM/Direttore Generale di ACT, il *Desk* 2 valuta se il quesito e la connessa risposta siano:

- i. unicamente da trasmettere al soggetto beneficiario;
- ii. anche da inserire nelle FAQ.

Il *Desk* 2 trasmette la risposta al *Desk* 1 (comprensiva del riferimento all'inserimento del quesito nelle FAQ o meno).

Il *Desk* 1 aggiorna il CGQ.

Nella tabella seguente è riportata, per sintesi, la suddivisione dei quesiti per livello e desk di competenza.

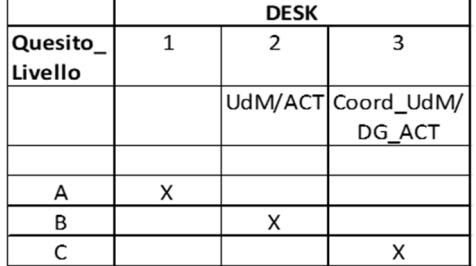

#### **5 Fase 4 – Trasmissione risposta**

Il *Desk* 1 cura la trasmissione della risposta al desk 0 e la sua inclusione nel Cruscotto di gestione dei quesiti.

Desk 0 provvede quindi a trasmettere la risposta al Soggetto Attuatore (Proponente/realizzatore) che ha presentato il quesito, informando *Desk* 1 di tale trasmissione (eg. mettendo in copia nella trasmissione della risposta al Beneficiario). Della data di trasmissione è tenuta traccia nel CGQ.

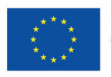

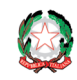

Presidenza del Consiglio dei Ministri Dipartimento per le Politiche di Coesione

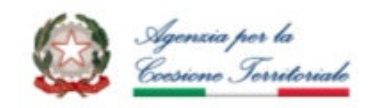

*PROCESSO DI GESTIONE DI QUESITI PROVENIENTI DA SOGGETTI ATTUATORI DEGLI INVESTIMENTI*

#### **6 Fase 5 - Aggiornamento e pubblicazione FAQ**

I quesiti e le collegate risposte per le quali è previsto l'inserimento tra le FAQ sono quindi inserite dal *Desk* 1 in un documento (complessivo) FAQ per ogni Investimento.

Ogni documento FAQ sarà nominato "Investimento x\_FAQ al gg/mm/aa" e riporterà per ogni quesito la data di pubblicazione della risposta, nonché un indice degli argomenti trattati.

Il *Desk* 1 trasmette il documento FAQ complessivo ad ACT ai fini della pubblicazione. ACT provvede alla sua pubblicazione sul sito dedicato all'Intervento pertinente.

Il *Desk* 1 cura quindi la pubblicazione del documento FAQ sulle pagine di competenza UdM nel sito dipartimentale.

Il *Desk* 1 inserisce nel CGQ la data di pubblicazione del quesito e archivia i documenti complessivi sulle FAQ, nelle successive versioni, in una cartella dedicata sul *server* dell'UdM.